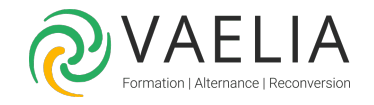

# Formation Word Intermédiaire - Réalisation de documents élaborés

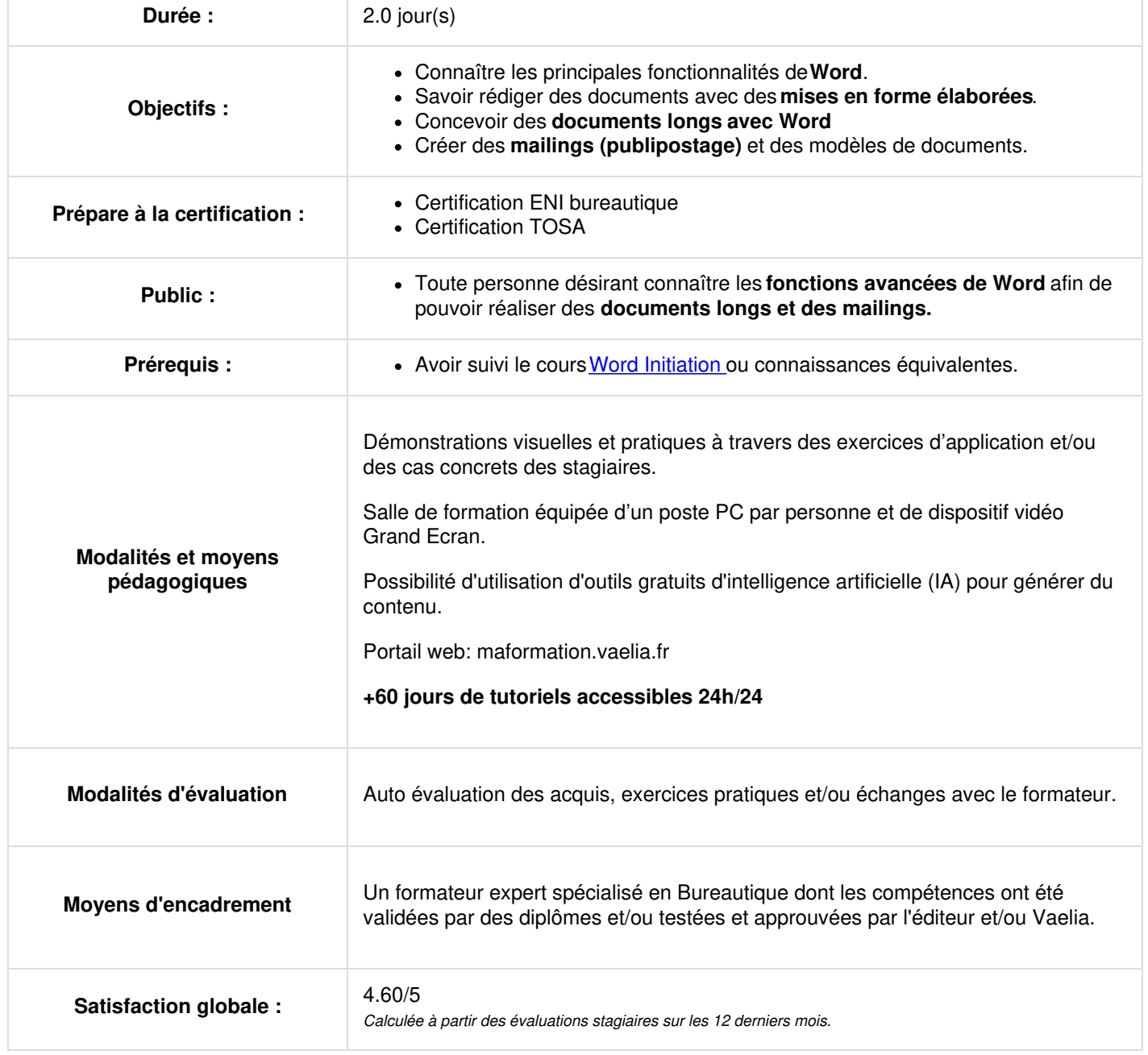

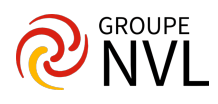

# **Jour 1**

#### **Microsoft Word : Mise en forme**

- Paragraphe
- Bordures
- Encadrement des pages
- Tabulations
- Les sections
- Marges
- Texte en colonnes
- Lettrine
- Caractères spéciaux

## **Styles dans Microsoft Word**

- Généralités
- Présentation et application d'un style
- Création d'un style
- Définition d'un raccourci clavier
- Gestion des styles

#### **Gestion des documents longs**

- Gestion des ruptures de pages dans **Word**
- Numérotation des pages
- Notes de bas de page : Insérer, modifier, accès, supprimer
- Créer et gérer les sections sous **Word**
- Mode Plan : Les symboles, création, manipulation, affichage
- Table des matières : création, utilisation, mise à jour
- Légendes et table des illustrations
- Index : définir une entrée d'index, compilation, mise à jour
- Signets : insérer, afficher, atteindre, supprimer
- Gestion des renvois

# **Jour 2**

#### **Publipostage avec Word**

- Présentation publipostage avec **Microsoft Word**
- Utiliser l'assistant à la fusion
- Préparation de la fusion
- Sources de données
- Document principal Fusionner
- Gestion des conditions
- Etiquettes et supports d'impression

## **Modèles Word**

- Principes des **modèles Word**
- Création
- Utilisation et modification d'un modèle

## **Vérificateurs**

- Correction Automatique sous **Word**
- Orthographe et grammaire
- Vérification automatique
- Synonymes

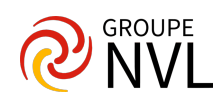